# **Allgemeine Betriebs-, Wartungs- und Montageanleitung**

# **Hardwareplattform für Protokollkonverter**

"Small Embedded Controller" - SEC2 -

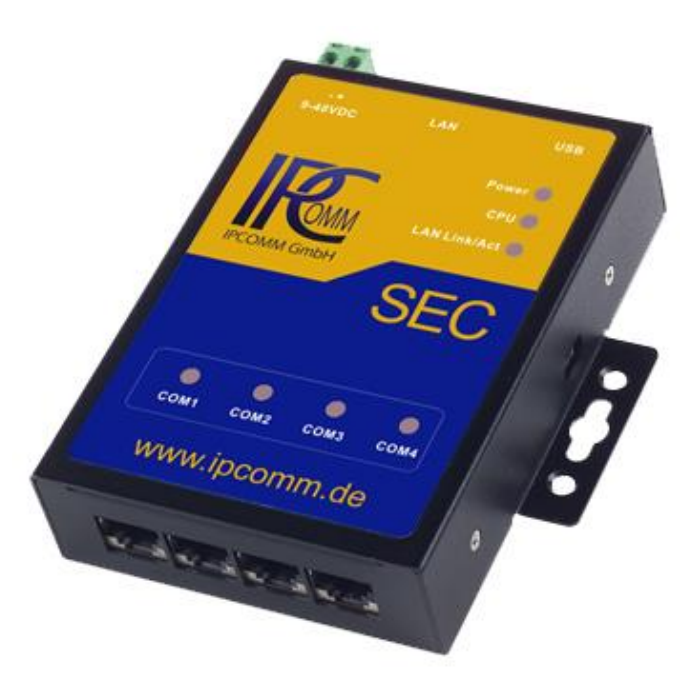

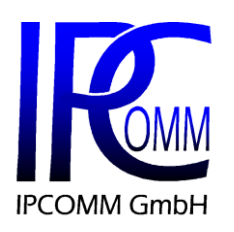

Gundstraße 15 D-91056 Erlangen Telefon: +49 9131 92076-0 Fax: +49 9131 92076-10 Internet: [http://www.ipcomm.de](http://www.ipcomm.de/) E-Mail: [info@ipcomm.de](mailto:info@ipcomm.de)

 $\frac{2013}{2013}$ Version 1.0 Ausgabe April 2013 Version 1.4

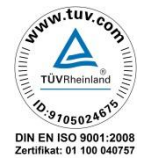

# **Inhaltsverzeichnis**

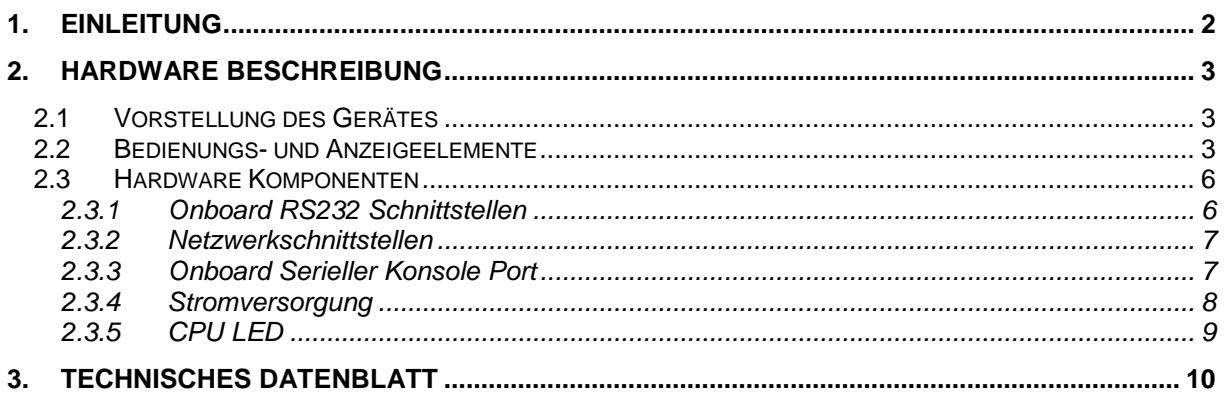

# <span id="page-2-0"></span>**1. Einleitung**

Alle in dieser Betriebs-, Wartungs- und Montageanleitung dargestellten technischen Daten, Beschreibungen sowie Zeichnungen bleiben unser Eigentum und dürfen ohne vorherige schriftliche Zustimmung nicht anders als für die Bedienung dieses System verwendet, kopiert, vervielfältigt, an Dritte weitergegeben oder zur Kenntnis von Dritten gebracht werden.

Die in dieser Anleitung aufgeführten Daten entsprechen dem aktuellen Stand und sind unter Vorbehalt späterer Änderungen angegeben.

Diese Anleitung enthält wichtige Informationen zur sicheren Montage, Inbetriebnahme sowie zu Betrieb und Wartung.

Lesen Sie vor der Inbetriebnahme des Protokollkonverters diese Anleitung sorgfältig durch und beachten Sie die angegebenen Hinweise.

Zur Einhaltung der EMV-Richtlinien beim Embedded Controller werden entsprechend den projektspezifischen Anforderungen nur CE-zertifizierte Komponenten verwendet.

Es ist zu beachten, dass die Hardwareplattform (SEC2) gegen Blitzeinwirkung nicht geschützt ist und vom Betreiber, *falls erwünscht*, entsprechende Schutzmaßnahmen durchzuführen sind.

Abschließend machen wir Sie darauf aufmerksam, dass jede Garantie auf den Embedded Controller aufgehoben wird, wenn:

- Betrieb, Service und Wartung nicht genau vorschriftsmäßig durchgeführt werden, Reparaturen nicht von unserem Personal durchgeführt beziehungsweise ohne unsere vorherige schriftliche Zustimmung durchgeführt werden.
- Die Inbetriebnahme nicht von unserem Personal durchgeführt wird oder eine Zustimmung zur Inbetriebnahme von uns nicht vorliegt oder die Inbetriebnahme durch ungeschultes Personal erfolgt.
- Die Anlage unsachgemäß, unrichtig, fahrlässig oder nicht entsprechend der Art oder zweckentfremdend Verwendung findet.
- Die Seriennummer von dem System entfernt wird.

#### **Beachten Sie zu Ihrem eigenen Schutz die folgenden Sicherheitsmaßnahmen, wenn Sie Ihre Geräte aufbauen:**

- Beachten Sie alle auf den Geräten angebrachten Warnungen und Anweisungen.
- Vergewissern Sie sich, dass Spannung und Frequenz Ihrer Stromquelle mit der Spannung und Frequenz übereinstimmen, die auf dem Etikett mit den elektrischen Nennwerten des Geräts angegeben sind.
- Stecken Sie niemals irgendwelche Gegenstände in Geräteöffnungen. Es können gefährliche Spannungen vorliegen. Leitfähige fremde Gegenstände könnten einen Kurzschluss verursachen, der zu Feuer, Elektroschock oder einer Beschädigung der Geräte führen könnte.

*Alle in diesem Dokument erwähnten Markennamen oder Warenzeichen dienen der Identifikation und können Eigentum ihrer jeweiligen Inhaber sein.*

# <span id="page-3-0"></span>**2. Hardware Beschreibung**

## <span id="page-3-1"></span>**2.1Vorstellung des Gerätes**

Der Embedded Controller ist für industrielle Umgebungen konzipiert und bietet einen hohen Grad an Flexibilität, Leistung und Zuverlässigkeit.

Alle Geräte werden in unserem Hause umfangreichen Tests unterzogen. Vor und nach einem mindestens 48 Stunden langen Burn-in Test muss jedes Gerät einen vollständigen Funktionstest durchlaufen.

Alle Komponenten werden passiv gekühlt.

Die Standard-Stromversorgung ist 9 - 48 V DC.

### <span id="page-3-2"></span>**2.2 Bedienungs- und Anzeigeelemente**

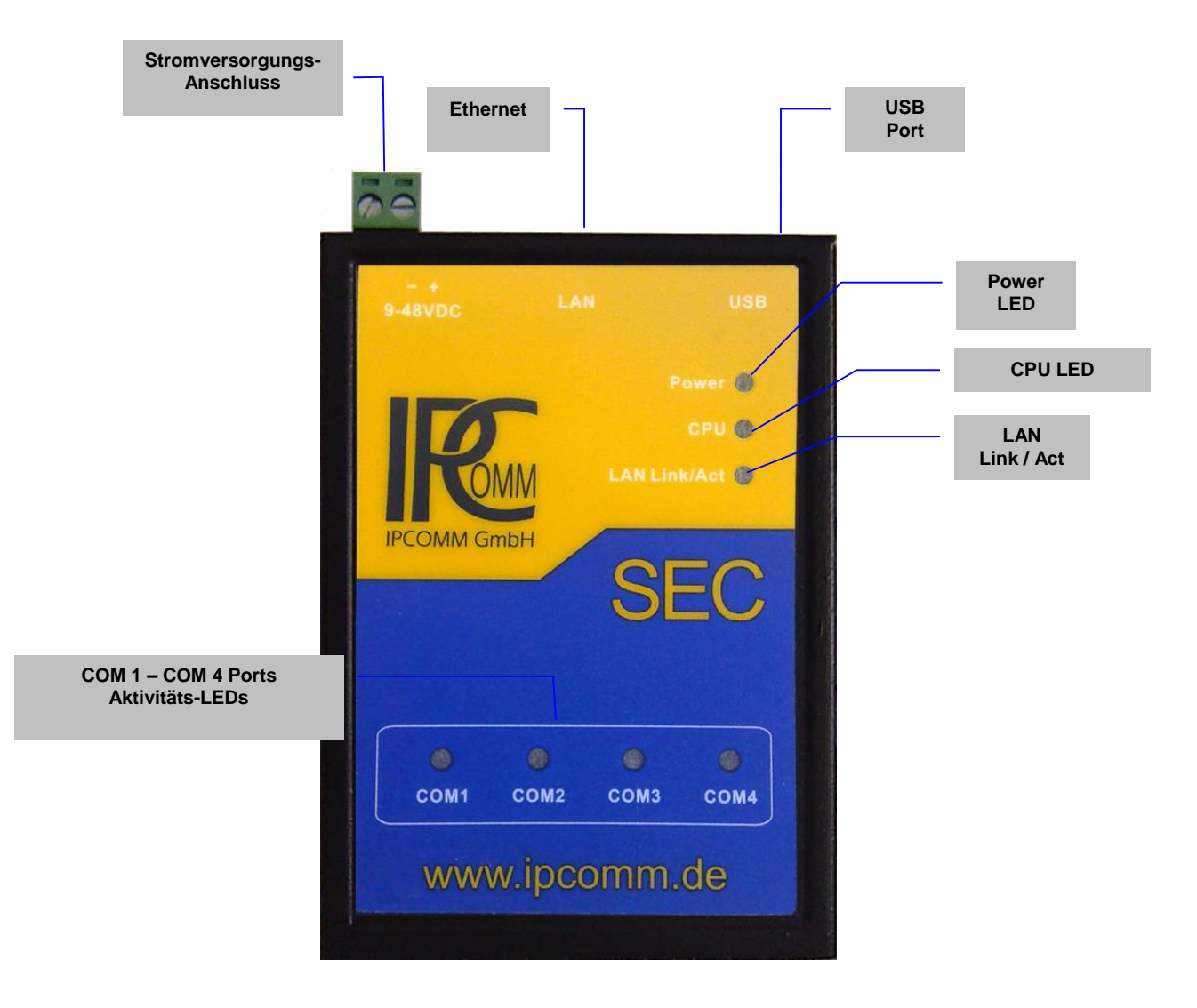

#### *Abbildung 1: SEC2 Vorderansicht*

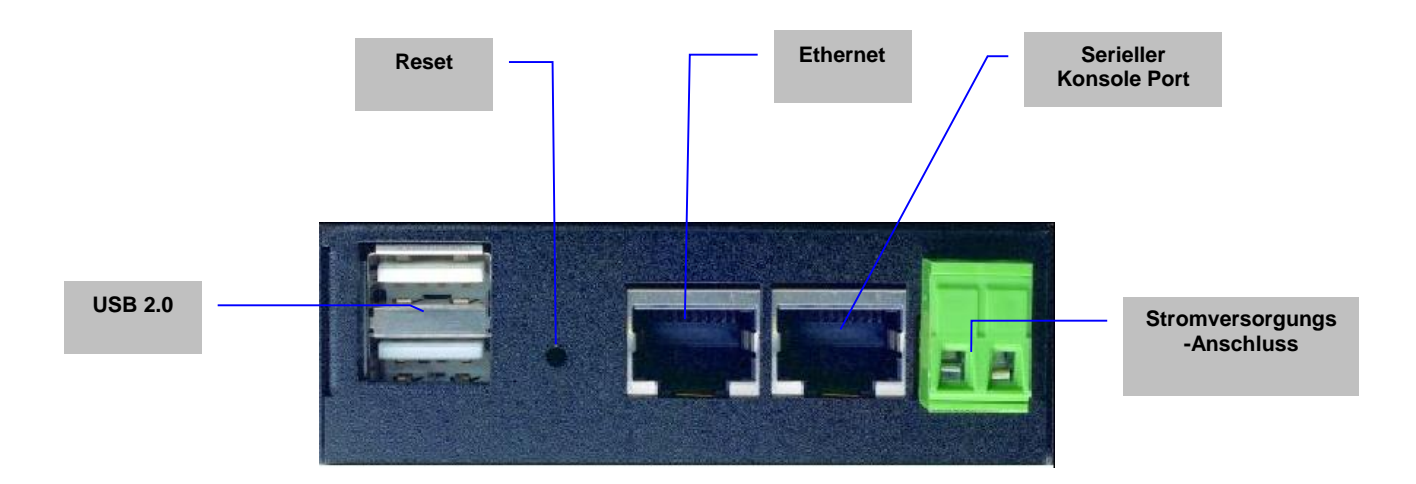

*Abbildung 2: SEC2 Seitenansicht links*

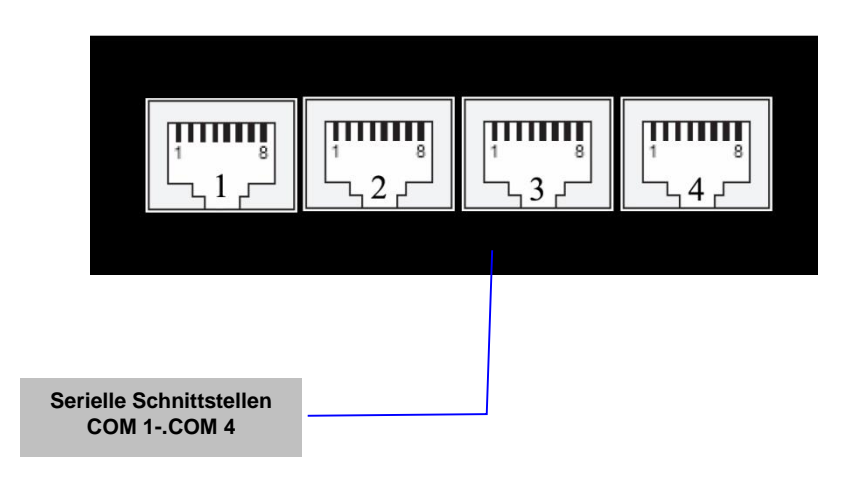

*Abbildung 3: SEC2 Seitenansicht rechts*

In Abbildung 4 ist die Rückseite des Gerätes dargestellt. Hier befindet sich die Hutschienenklammer.

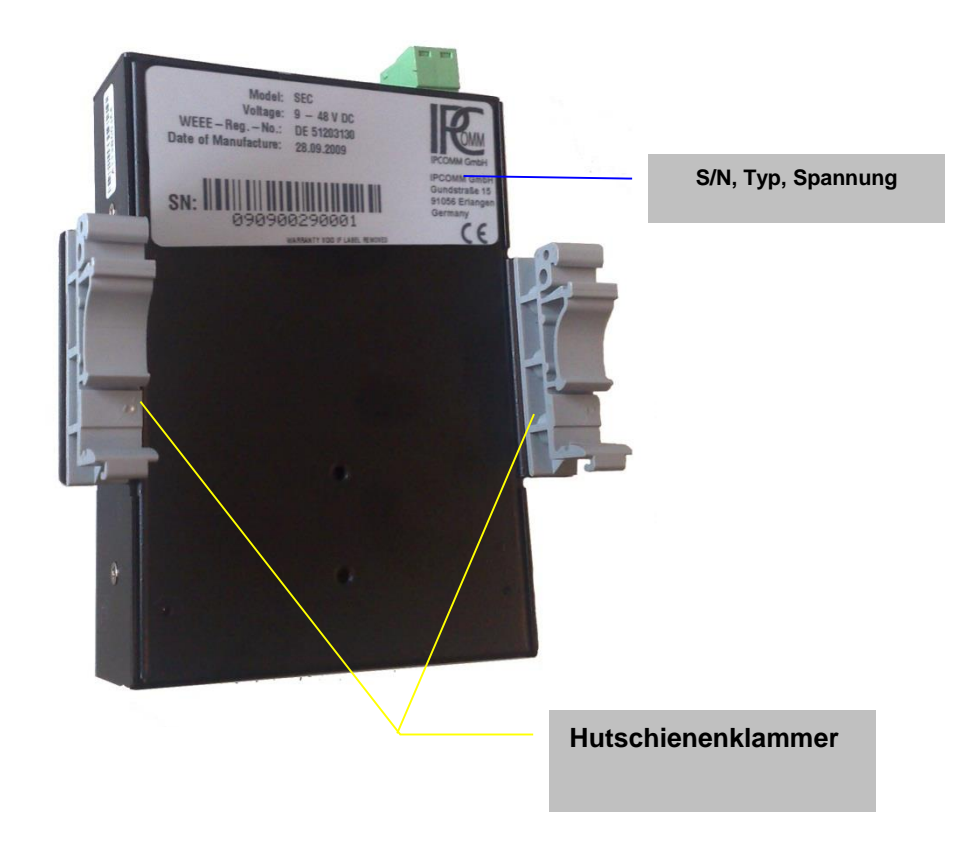

*Abbildung 4: SEC2 Rückansicht* 

## <span id="page-6-0"></span>**2.3Hardware Komponenten**

## <span id="page-6-1"></span>**2.3.1 Onboard RS232 Schnittstellen**

Die seriellen Schnittstellen verfügen über eine RJ45 Buchse. Die COM 1 kann per Software als RS232/RS422/RS485, COM 2 – 4 als RS232/RS485 Schnittstelle betrieben werden. Achtung! Die Schnittstellen COM1 und COM2 – COM4 haben unterschiedliche Pin-Belegung! Die Pin-Belegung zeigt die Tabelle unten:

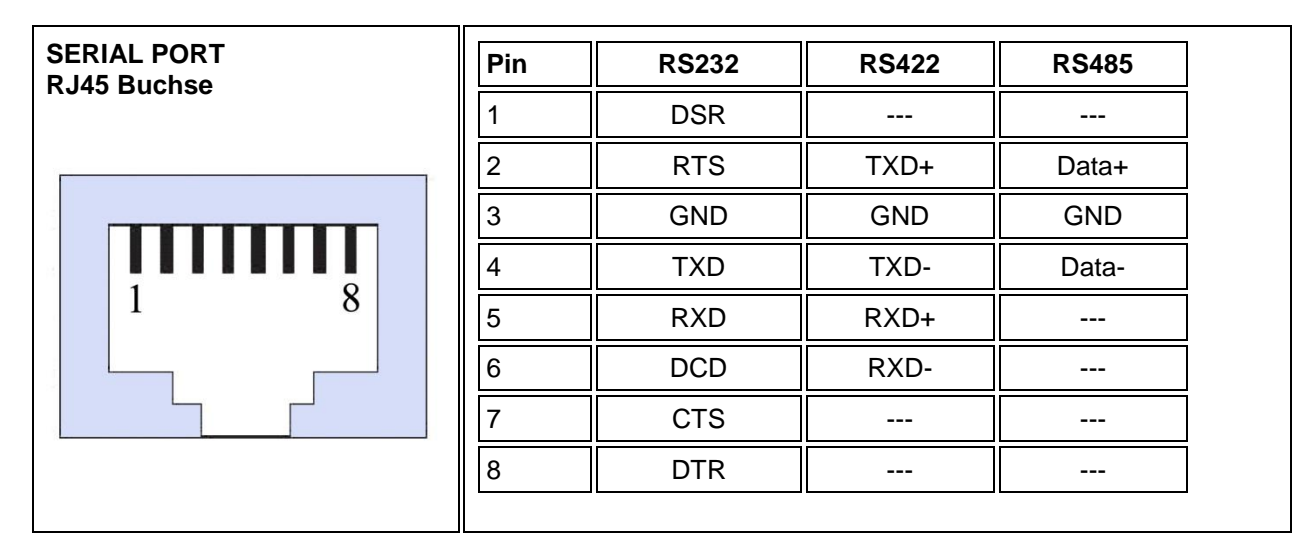

*Abbildung 5: Pin-Belegung der RJ45 Schnittstelle am SEC2 (COM 1)*

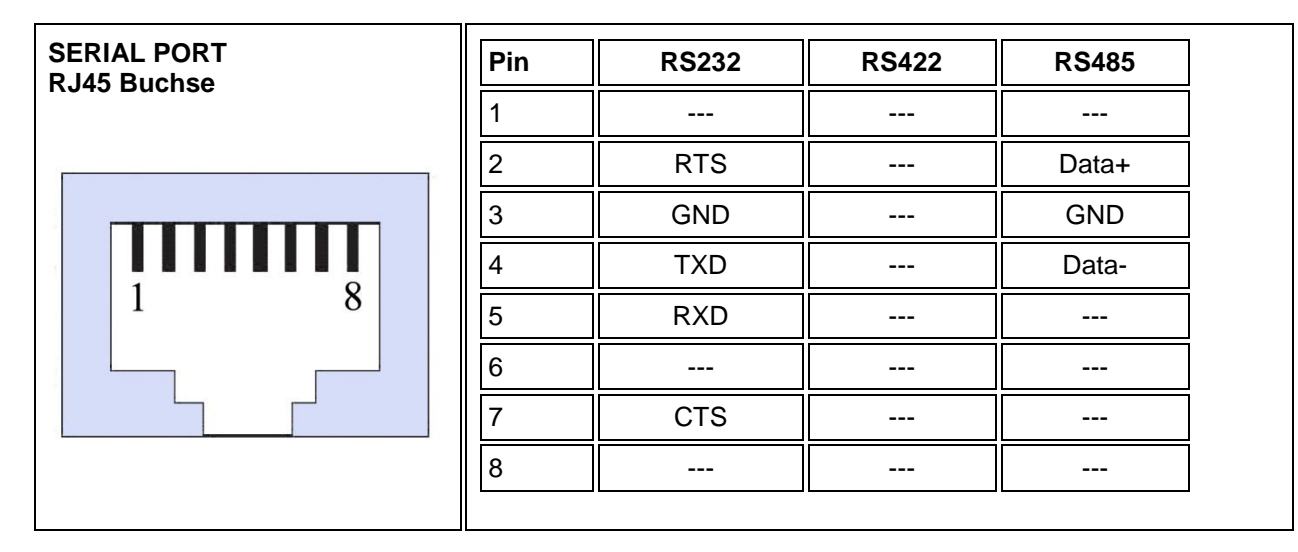

*Abbildung 6: Pin-Belegung der RJ45 Schnittstelle am SEC2 (COM 2 - 4)*

## <span id="page-7-0"></span>**2.3.2 Netzwerkschnittstellen**

Der Embedded Controller verfügt über eine 10/100 Mbps BaseT (RJ45) Ethernet Schnittstelle.

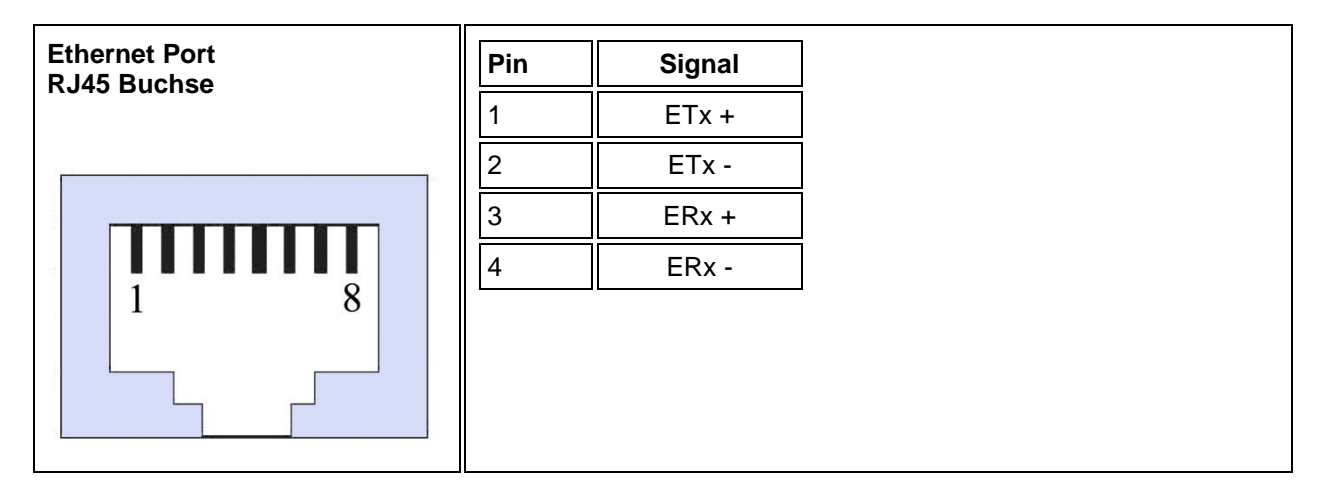

*Abbildung 7: Pin-Belegung der Ethernet RJ45 Schnittstelle* 

## <span id="page-7-1"></span>**2.3.3 Onboard Serieller Konsole Port**

Der serielle Konsole Port wird verwendet, um eine lokale Konsoleverbindung (RS232) zum SEC2 zu ermöglichen. Dieser Konsole Port verwendet die RJ45 Buchse und ist direkt neben dem Ethernet Port untergebracht.

Bitte verwechseln Sie diese beiden Anschlüsse nicht!

Zusätzlich zu dem seriellen Signal bietet der Anschluss 5 GPIO Signale, die sowohl als Digital Input, wie auch als Digital Output betrieben werden können. Standardeinstellung ist Digital Input Betriebsmodus mit 75K Ohm Pull up Widerstand.

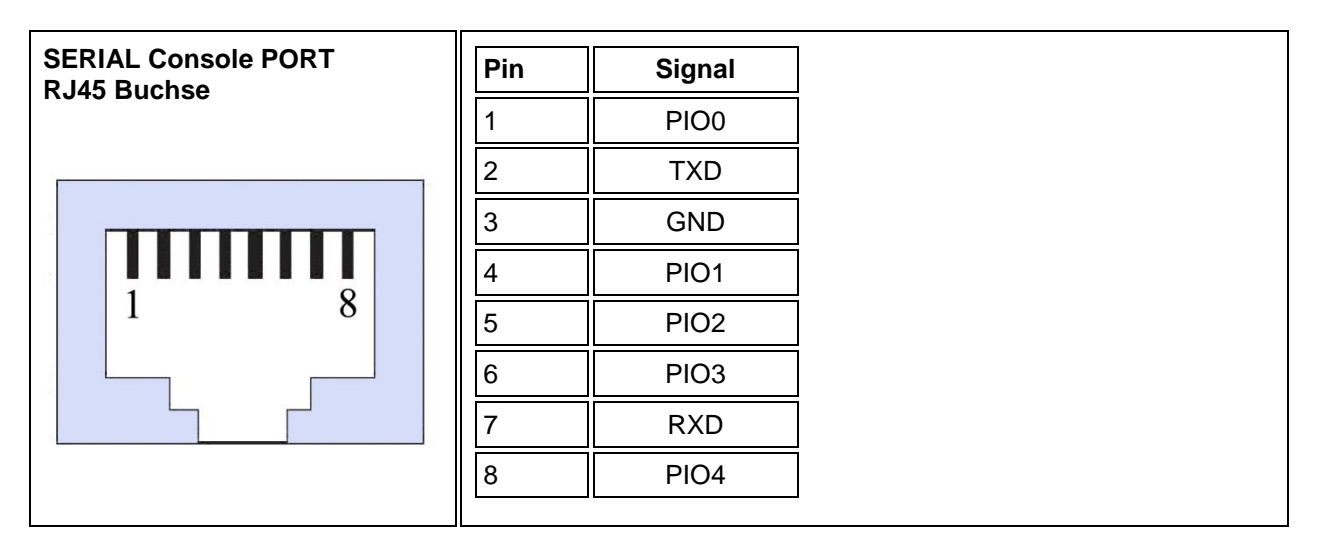

*Abbildung 8: Pin-Belegung der RJ45 Schnittstelle als lokale Konsolenverbindung*

## <span id="page-8-0"></span>**2.3.4 Stromversorgung**

Der SEC2 muss mit 9 – 48 V DC betrieben werden. Bitte beachten Sie unbedingt die Polung und die Höhe der Eingangsspannung.

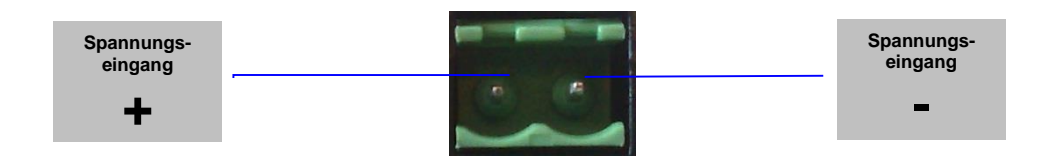

*Abbildung 9: Stromversorgungsanschluss*

Zum Gerät wird immer ein Stecker mitgeliefert. Dieser Stecker muss verwendet werden. Die Verbindung zur Spannungsquelle muss mit korrekter Polung erfolgen. Es müssen Leitungen von mindestens 0,5 mm² Querschnitt verwendet werden.

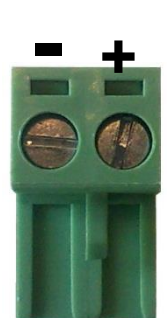

*Abbildung 10: Stecker für den Anschluss der Stromversorgung*

## <span id="page-9-0"></span>**2.3.5 CPU LED**

Der CPU-LED wird verwendet, um den Zustand des Betriebssystems und der Konvertersoftware nach außen hin sichtbar zu machen.

Das folgende Bild zeigt die möglichen Betriebszustände:

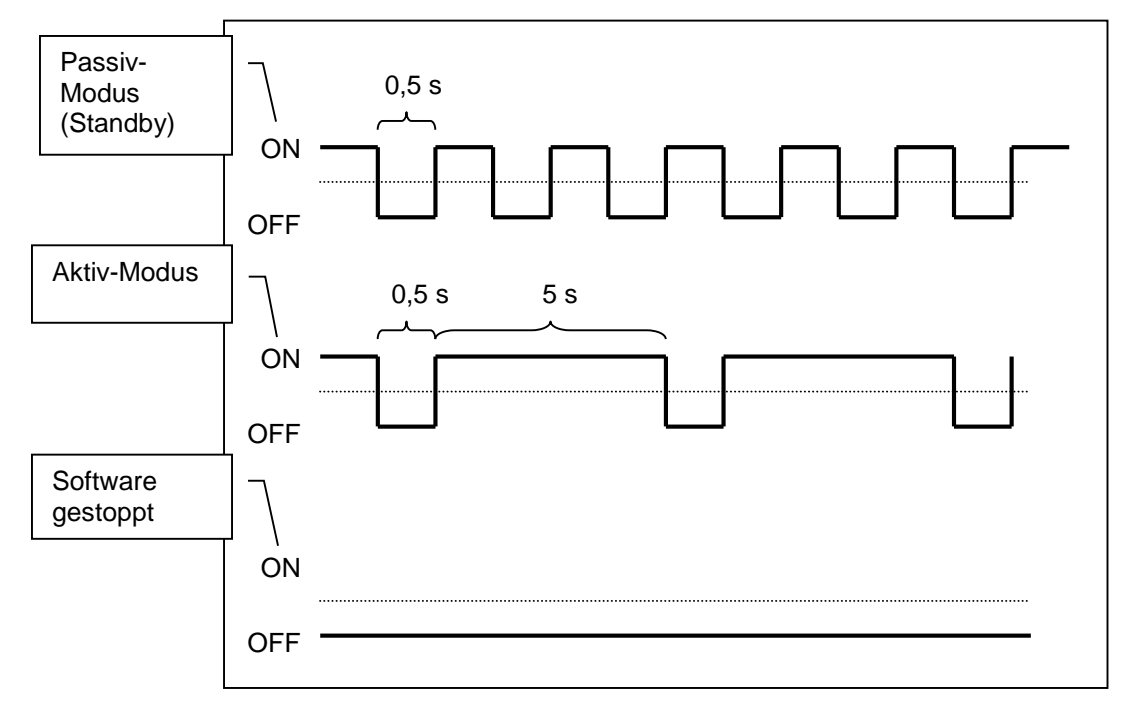

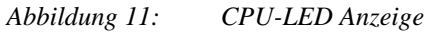

# <span id="page-10-0"></span>**3. Technisches Datenblatt**

#### *Allgemein*

Keine rotierende Teile

#### *Prozessor*

 $\bullet$  400 MHz CPU

#### *Arbeitsspeicher*

128 MB SDRAM

#### *Netzwerk Schnittstelle*

- 1 x RJ45, 10/100 Base-T
- Schutz: 1.5KV galvanische Trennung

#### *Serielle Schnittstellen*

- 1x RJ45 RS232/422/485
- 3x RJ45 RS232/RS485 (ohne DTR, DCD und DSR Signal)
- 
- Baud Rate: bis zu 921.6 Kbps<br>• Parity: None, Even, Odd, Mark<br>• Data Bits: 5,6,7,8 Parity: None, Even, Odd, Mark, Space
- Data Bits: 5,6,7,8
- $\bullet$  Stop Bit: 1, 1.5, 2 bits
- Flow Control: RTS/CTS, XON/XOFF, None
- RS485 direction control: auto, by hardware

#### *USB Ports*

• 2 x USB 2.0, unterstützt "low-speed" (1.5Mbps) und "full- speed" (12Mbps)

#### *Diagnose LEDs*

- Power
- Softwarezustand (CPU-LED)
- Link und Aktivität der LAN Schnittstellen
- Sende- und Empfangsanzeige für RS232 Schnittstellen

#### *Massenspeicher*

• 128 MB Flash

#### *Zusatzfunktionen*

- Batterie-gepufferte Echtzeituhr (RTC)
- Watchdog
- Reset
- $\bullet$  GPIO
- Serieller Konsole Port

#### *Stromversorgung / Stromverbrauch*

 $9 - 48$  V DC / 4 W max.

#### *Standards*

CE Class A, FCC Class A

#### *Gehäuse*

Stahlgehäuse, inklusive Hutschienenklammer für die 35 mm DIN-Hutschiene

#### *Abmessungen (ohne Hutschiene)*

78 x 108 x 24mm (B/H/T)

#### *Gewicht*

 $\bullet$  0,4 kg

#### *Betriebsumgebung*

- Umgebungs-/Lagertemperatur: 0°C 70°C / -20°C 80°C
	- Rel. Luftfeuchtigkeit: 5 % bis 95 % nicht kondensierend

#### **Bemerkung:** Abweichungen zur gelieferten Ausführung sind möglich.

Änderungen vorbehalten Version 1.4